## **MediaWiki:Apihelp-query+allimages-paramfrom**

De Topo Paralpinisme

Le titre de l'image depuis laquelle démarrer l'énumération. Ne peut être utilisé qu'avec \$1sort=name.

Récupérée de « [https://www.base-jump.org/topo/index.php?title=MediaWiki:Apihelp](https://www.base-jump.org/topo/index.php?title=MediaWiki:Apihelp-query%2Ballimages-param-from)[query%2Ballimages-param-from](https://www.base-jump.org/topo/index.php?title=MediaWiki:Apihelp-query%2Ballimages-param-from) »

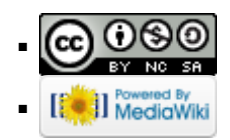